$\begin{array}{cccccccccccccccccc} \text{6} & & & & & \text{6} & & & \text{7} & & \text{8} & & \text{8} & & \text$ www.ps.bam.de/FE87/10L/L87E07SP.PS/.PDF; S: Output Linearization (OL) data FE87/10L/L87E07SP.DAT in Distiller Startup (S) Directory

-8

Information and Order: http://www.ps.bam.de

See for similar files: http://www.ps.bam.de/FE87/

Version  $2.0$ , io=1,1?

C

-6

BAM registration: 20031201-FE87/10L/L87E07SP.PS/.PDF

BAM material: code=rha4ta

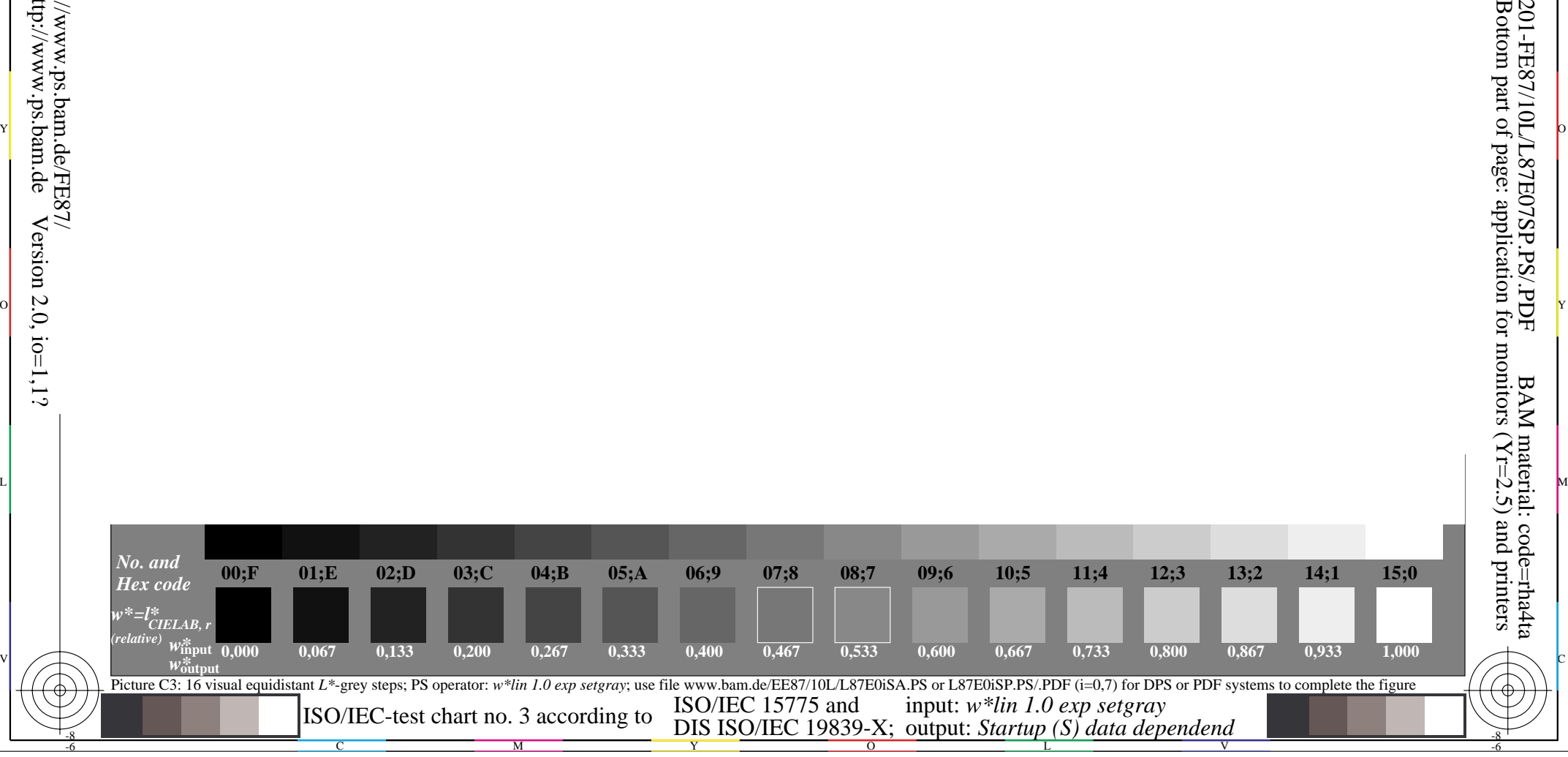

O N Y Z H N Y Z H N Y Z H N Y Z H N Y Z H N Y Z H N Y Z H N Y Z H N Y Z H N Y Z H N Y Z H N Y Z H N Y Z H N Y Z

Y O

M L

c is the contract of the contract of the contract of the contract of the contract of the contract of the contract of the contract of the contract of the contract of the contract of the contract of the contract of the contr